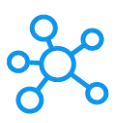

## **KMPlayer Shortcuts for Windows**

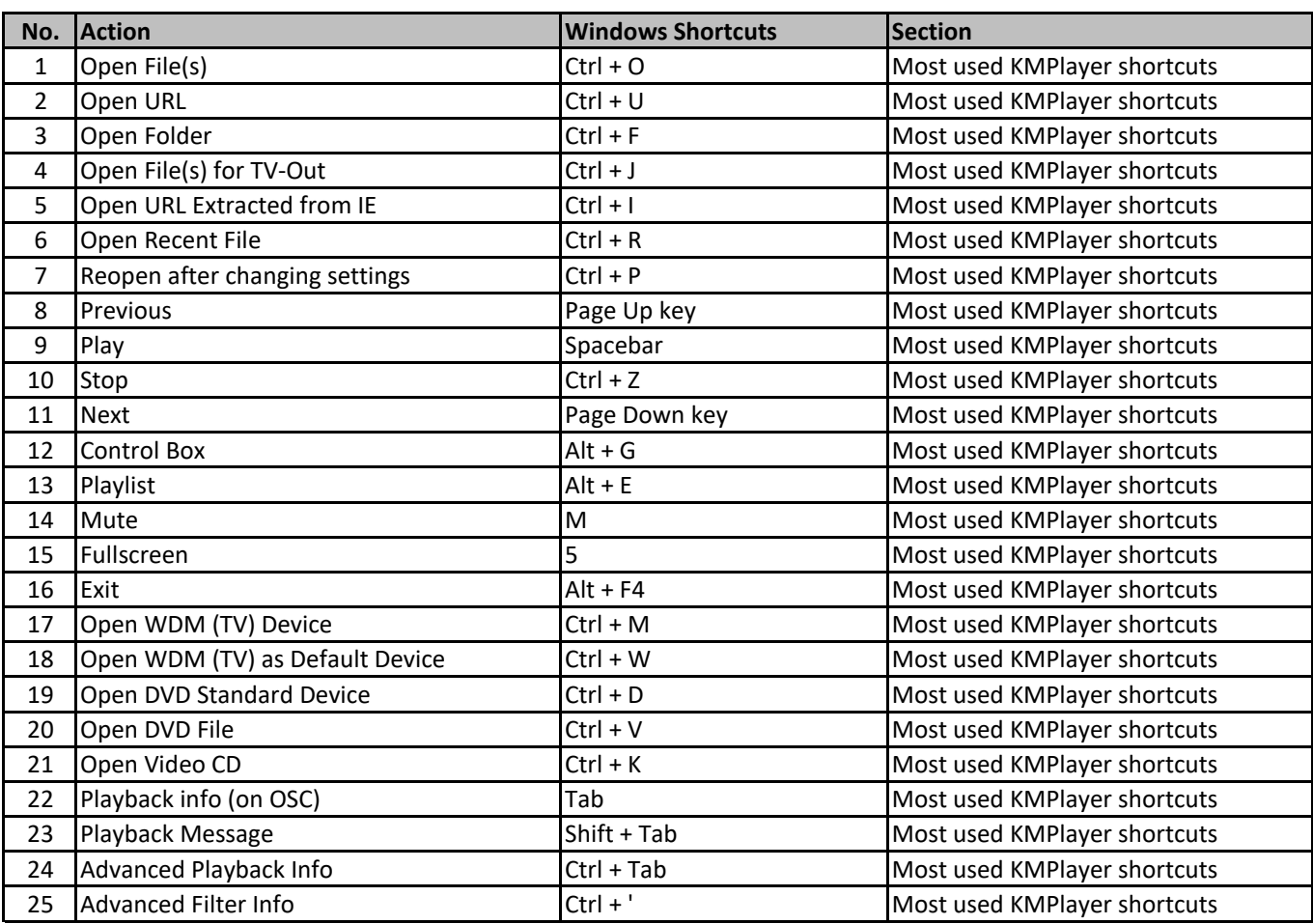

**[learn more - https://tutorial](https://tutorialtactic.com/keyboard-shortcuts/kmplayer-shortcuts/)tactic.com/keyboard-shortcuts/kmplayer-shortcuts/**